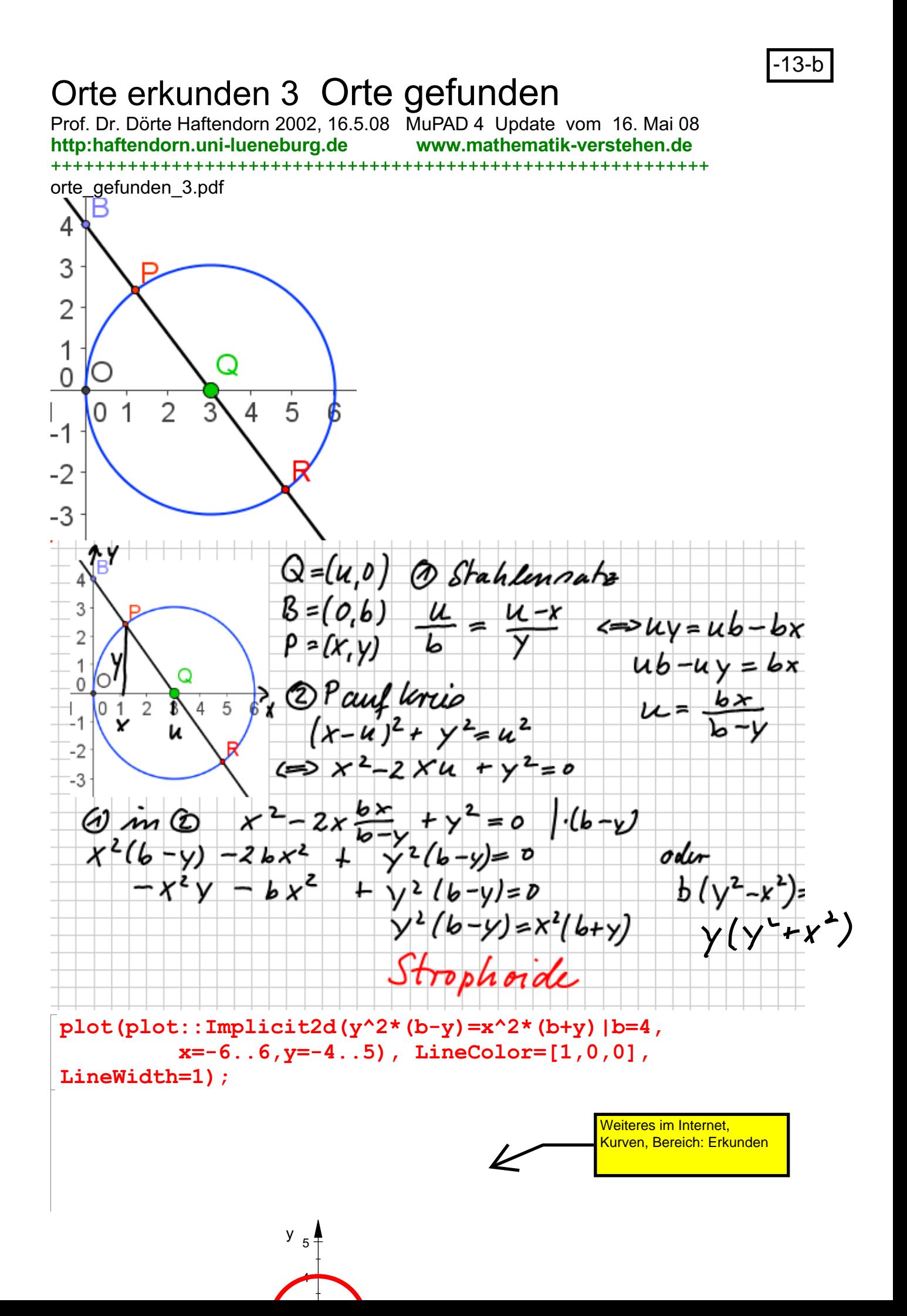

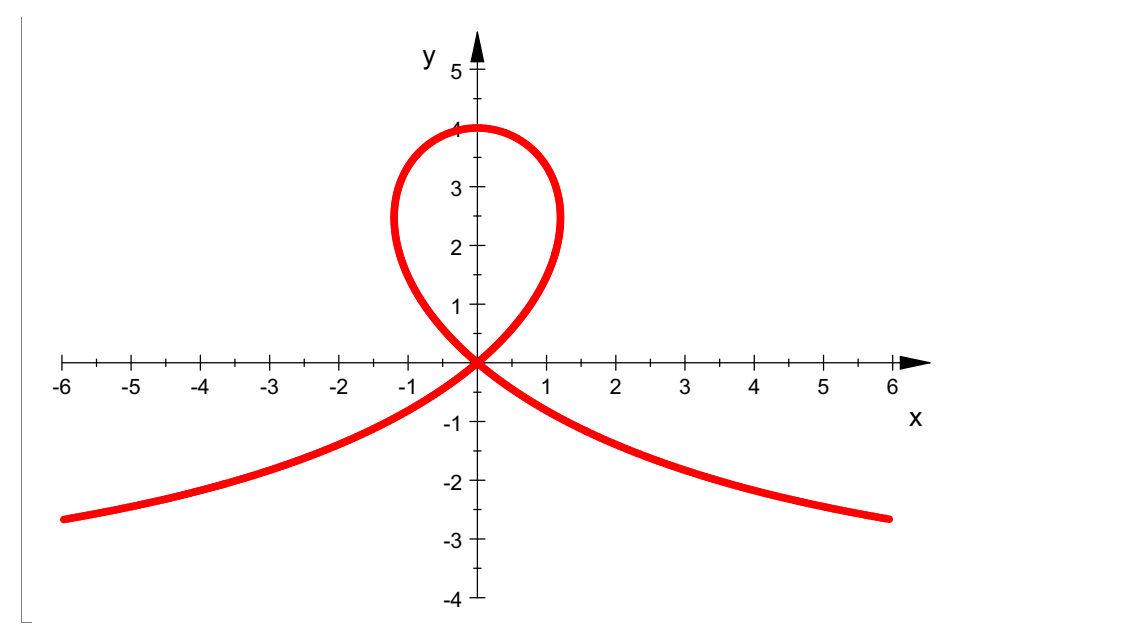

Im Folgenden wird die Lösung mit MuPAD erzeugt:

eins:=u/b=(u-x)/y; zwei:=(x-u)^2+y^2=u^2;  $\frac{u}{b} = \frac{u - x}{v}$  $\frac{u}{b} = \frac{u - x}{y}$ <br>
y<sup>2</sup> + (u - x)<sup>2</sup> = u<sup>2</sup><br>
ne Gleichung nach u aulösen<br>
.o : =solve (eins , u) 2 Eine Gleichung nach u aulösen lo:=solve(eins,u) C if  $x = 0 \wedge y = b$ <br> $\left\{\frac{b \cdot x}{b-y}\right\}$  if  $y \neq b$ C if  $x = 0 \wedge y = b$ <br>  $\left\{ \frac{b \cdot x}{b - y} \right\}$  if  $y \neq b$ <br>  $\varnothing$  if  $x \neq 0 \wedge y = b$  $\left[\begin{array}{cc} b-y \end{array}\right]^{x+y}$ <br>  $\frac{y+y}{x}$ <br>  $\frac{y+y}{x}$ <br>  $\frac{y+y}{x}$ <br>  $\frac{y+y}{x}$ <br>  $\frac{y+y}{x}$ <br>  $\frac{y+y}{x}$  $C$  if  $x = 0 \wedge y = b$  $\begin{cases}\n\frac{\mathbf{b} \cdot \mathbf{x}}{\mathbf{b} - \mathbf{y}}\n\end{cases}$  if  $\mathbf{y} \neq \mathbf{b}$ <br>  $\varnothing$  if  $\mathbf{x} \neq \mathbf{0} \wedge \mathbf{y} = \mathbf{b}$  $\frac{\mathbf{b} \cdot \mathbf{x}}{\mathbf{b} \cdot \mathbf{x}}$  if  $\mathbf{v} \neq \mathbf{b}$  $\begin{cases}\n\frac{\mathbf{b} \cdot \mathbf{x}}{\mathbf{b} - \mathbf{y}}\n\end{cases}$  if  $\mathbf{y} \neq \mathbf{b}$ <br>  $\varnothing$  if  $\mathbf{x} \neq \mathbf{0} \land \mathbf{y} = \mathbf{b}$ if  $y \neq b$  $\emptyset$  if  $x \neq 0 \wedge y = b$ 

Das Wichtige herausnehmen

ulo:=lo[2][1]  $\frac{\mathbf{b} \cdot \mathbf{x}}{\mathbf{b} - \mathbf{v}}$ 

 $\frac{\mathbf{b} \cdot \mathbf{x}}{\mathbf{b} - \mathbf{y}}$ <br>In die andere Gleichung einsetzen

simplify(zwei|u=ulo); kurve:=simplify(zwei\*(b-y)^2|u=ulo);  $rac{y^2 \cdot (b^2 - b \cdot y \cdot 2 + x^2 + y^2)}{(b - y)^2} = \frac{b^2 \cdot x^2}{(b - y)^2}$ <br>  $y^2 \cdot (b^2 - b \cdot y \cdot 2 + x^2 + y^2) = b^2 \cdot x^2$  $\frac{b^2 \cdot x^2}{(b - y)^2}$ <br> $b^2 \cdot x^2$  $y^2 \cdot (b^2 - b \cdot y \cdot 2 + x^2 + y^2) = b^2 \cdot x^2$ <br>d zeichnen:<br>blot (plot::Implicit2d (kurve | b=4 ,  $y^2 \cdot (b^2 - b \cdot y \cdot 2 + x^2 + y^2) = b^2 \cdot x^2$ <br>nd zeichnen:<br>plot (plot::Implicit2d (kurve | b=4, 2 und zeichnen:

 $x=-6.$ .6,  $y=-4$ ..5), LineColor=[1,0,0],

2

LineWidth=1);

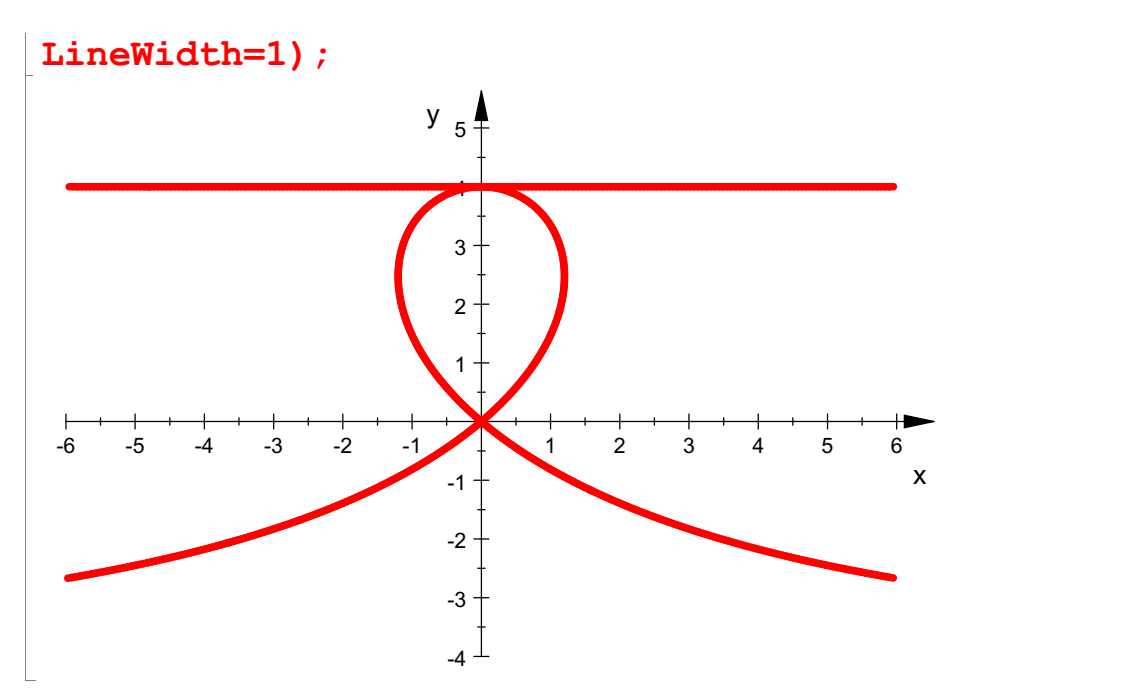

Man sieht, dass man nun eine Kurve 4. Grades hat. Allerdings ist die obereb Gerade y=b und das hat man bei der Multiplikation mit (y-b)^2 ausschließen müssen. Für y=b war ja schon u nicht bestimmbar.